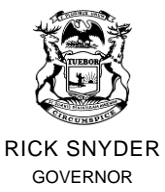

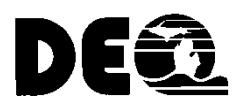

C. HEIDI GRETHER DIRECTOR

## **MICHIGAN AIR EMISSIONS REPORTING SYSTEM (MAERS)**

## **What's New for Emissions Inventory (EI) Year 2016**

- Michigan Air Pollution Control rules were amended in December 2016; go to www.michigan.gov/degair for the latest information on rule changes.
- Rule 208a –Rule 208a was rescinded. Facilities utilizing Rule 208a must have an alternative in place to be in compliance with the Michigan Air Pollution Control Rules. If you have questions regarding Rule 208a, please contact your district inspector.
- EPA has retired over 500 Source Classification Codes (SCC), activity codes. AQD has mapped the retired SCC codes to valid SCC codes for facilities. For a complete list of SCC codes, go to [http://www.michigan.gov/documents/deq/deq-aqd-eval-era-MAERS-](http://www.michigan.gov/documents/deq/deq-aqd-eval-era-MAERS-SCC-AMS-CODES_408395_7.xls)[SCC-AMS-CODES\\_408395\\_7.xls.](http://www.michigan.gov/documents/deq/deq-aqd-eval-era-MAERS-SCC-AMS-CODES_408395_7.xls)

## **Additional Information**

- The MAERS web based application can be accessed at [http://maers.state.mi.us/facility.](http://maers.state.mi.us/facility) In order for you to view and edit your MAERS Report, you first must register and be associated with your Facility. To register, click on the Self-Registration link at the internet address above. If you are registering as a Primary Preparer, please remember to send in your Electronic Signature Agreement to the Lansing Office for activation of your account. The mailing address is: Michigan Department of Environmental Quality, Air Quality Division, Attn: MAERS Administrator, P.O. Box 30260, Lansing, MI 48909-7760.
- Latitudes and longitudes that have been verified by AQD staff will be grayed out in the MAERS and cannot be modified by the facility. If a verified latitude or longitude is incorrect, please send an e-mail to [INFOMAERS@michigan.gov](mailto:INFOMAERS@michigan.gov) with the correct information.
- MAERS workshops are offered throughout January and February. To find more information and register on-line go to [www.michigan.gov/deqworkshops.](http://www.michigan.gov/deqworkshops)
- Primary Preparers/Manage Users In addition to associating users, all secondary users and reviewer user roles **MUST** be defined. See [www.michigan.gov/deqmaers](http://www.michigan.gov/deqmaers)  - Associating User Instructions for additional details.
- Users who change companies must create a new MAERS account.
- Be sure to check out the MAERS website for additional updates at **www.michigan.gov/deqair.** Go to [www.michigan.gov/deqmaers.](http://www.michigan.gov/deqmaers)

## **Submit Emissions Information by March 15, 2017**

*SUBMITTAL OF EMISSIONS INFORMATION IS REQUIRED BY STATE LAW (Article II: Pollution Control, Chapter 1, Point Source Pollution Control, Part 55 of PA 451 of 1994, of the Natural Resource and Environmental Protection Act. The penalty for non-completion or falsification of MAERS forms is a misdemeanor.)*

For assistance, please send an e-mail to [InfoMAERS@michigan.gov](mailto:InfoMAERS@michigan.gov) or call 1-800-662-9278.